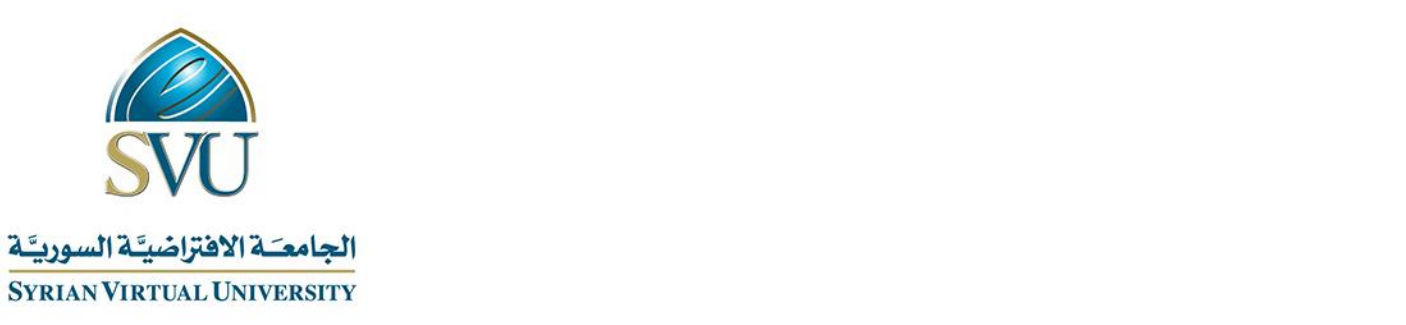

# **مقرر** التطبيقات البيانية وثيقة تعريف

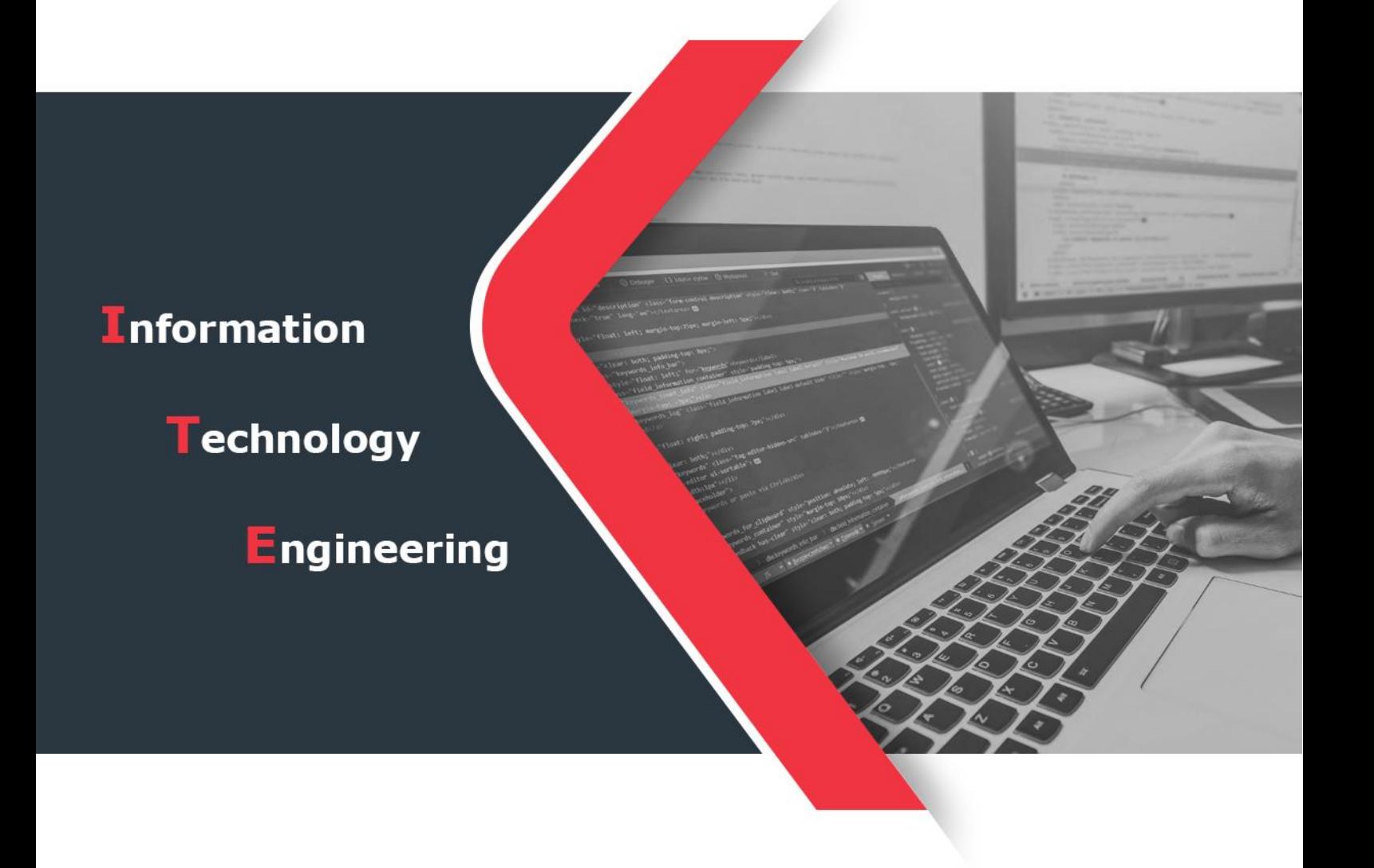

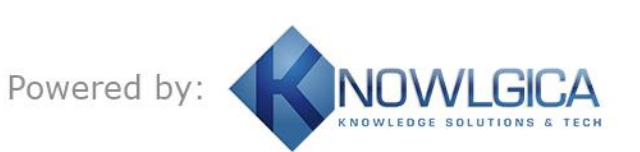

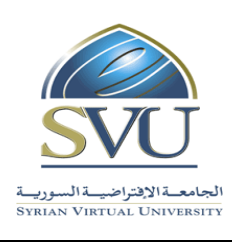

الجمهورية العربية السورية السورية العربية السورية العربية السورية العربية العربية العربية العربية العربية الس

Ministry of Higher Education العـالـــــي التعـليــم وزارة

الجامعة االفتراضية السورية University Virtual Syrian

## **.1 معلومات أساسية:**

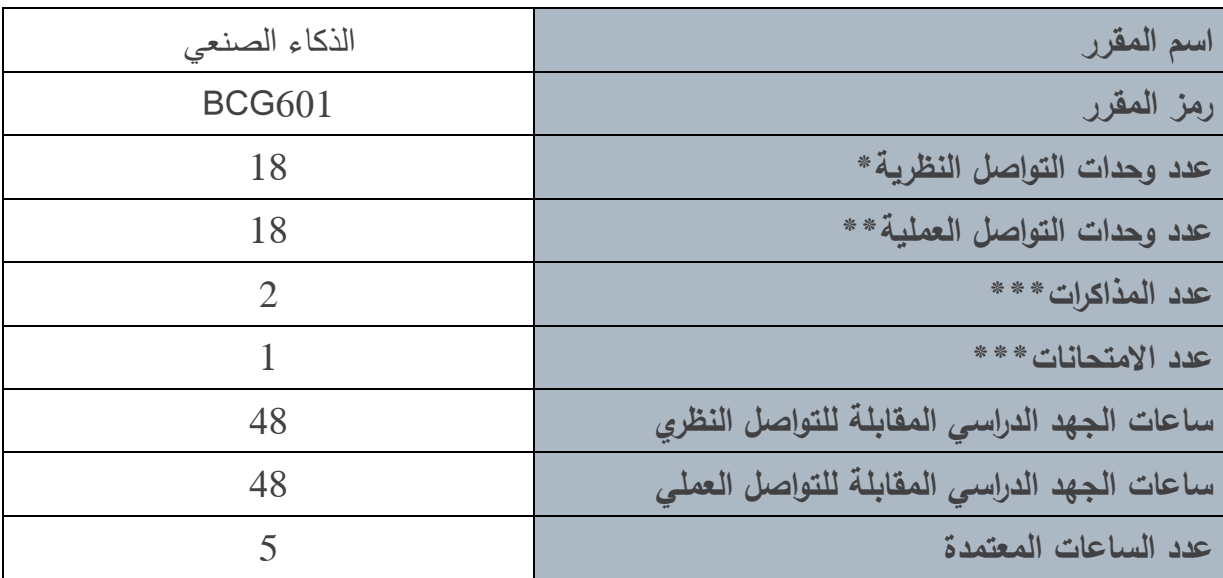

**\*يقصدد بوحددة التواصدل النظدري المحاقدرات التقديميدة التدي تلدمل المحاقدرة المسدجلة ومددتها 1.5 ( سدا والمحتدو**  المطوّر التفاعل*ي* ومدته (1.5 ) سا.

\*\*يقصد بوحدة التواصل الع*ملي* المحاضرة التفاعليـة (التزامنيـة) التـي يجريهـا المـدرس فـي الـزمن الحقيقـي للصـف الافتراضي ومدتها ساعة ونصف.

**\*\*\*مدة المذاكرة الواحدة نص ساعة، أما مدة االمتحا النهائي فساعتا .**

**مالحظة:**

عدد وحدات التواصل النظرية يساوي ضعف عدد الفصول ف*ي* الحالة العامة (التي لا يتطلب حجم الفصل فيها أكثر من وحدة للجلسة المسجلة، ووحدة للمحتوى المطور التفاعلي) . بينما يصبح عدد وحدات التواصل أكبر من ضعف عدد الفصول ف*ي* الحالة التي يتطلب حجم الفصل أكثر من وحدة تواصل. وتنطبق هذه الملاحظـة عل*ـى* عدد وحدات التواصل **العملية التي تساوي في الحالة العامة عدد الفصول.**

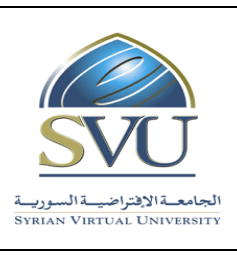

الجمهورية العربية السورية Republic Arab Syrian

Ministry of Higher Education العـالـــــي التعـليــم وزارة

الجامعة االفتراضية السورية University Virtual Syrian

## **.2 المقر ارت المطلو د ارستها قبل المقرر مبالرة:ً**

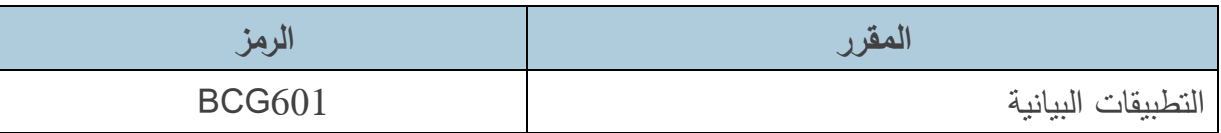

## **ّ .3 ر أذدا المقر :**

يهدف مقرر التطبيقات البيانية إلى ما يلي:

- تعريف الطالب بالتقنيات ,التطبيقات والمبادئ األساسية في مجال خوارزميات التطبيقات البيانية.
- تعريف الطالب بالمكتبـة البيانيـة القياسـية OpenGL التـي ستسـتخدم مــع لغـة ++C فـي تتفيـذ التطبيقات البيانية.
	- دراسة خوارزميات اإلظهار البيانية لألغراض األولية البسيطة والمعقدة.
- دراسة التحويلات الهندسية الثنائية والثلاثية البعد للأغراض، إضافة إلى تعريف الطالب بالمفاهيم الأساسية في الرؤية والإسقاطات الأساسية ومن ثم دراسة طرق نمذجة الأغراض المعقدة.
	- دراسة المفاهيم الأساسية في الألوان وآلية تمثيلها على الحاسب.
		- استخدام الخوارزميات البيانية في تصميم األلعاب.

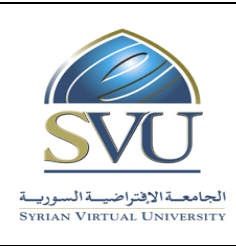

Ministry of Higher Education العـالـــــي التعـليــم وزارة

الجامعة االفتراضية السورية University Virtual Syrian

# 4. النتائج التعليميّة المرجوّة (المحصّلات):

عند انتهاء المقرر يتوجب على الطالب:

- فهــم المبــادئ النظريــة فــي التميثــل ثنــائي و ثالثــي البعــد لألغــراض ,باإلضــافة إلــى التحــويالت الرياضية واإلسقاط واإلظهار المعتمدة في في بناء المشهد.
- تحليــل وفهــم التحــويالت الهندســية الثنائيــة والثالثيــة البعــد لألغــراض وبالتــالي تمثيــل األغــراض الثلاثية الأبعاد لبناء مشهد ثنائي أو ثلاثي البعد.
	- تعلم خوارزميات الرسم األساسية المستخدمة في التطبيقات البيانية.
	- استخدام مكتبة البيانية القياسية OpenGL في تصميم وتن يذ التطبيقات البيانية.
		- استخدام الخوارزميات والتقنيات البيانية في تصميم األلعاب

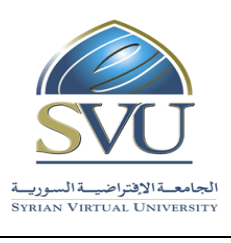

الجمهورية العربية السورية السورية السورية السورية السورية السورية السورية العربية السورية العربية السورية الع

Ministry of Higher Education العـالـــــي التعـليــم وزارة

الجامعة االفتراضية السورية University Virtual Syrian

## **.5 تقييم النتائج:**

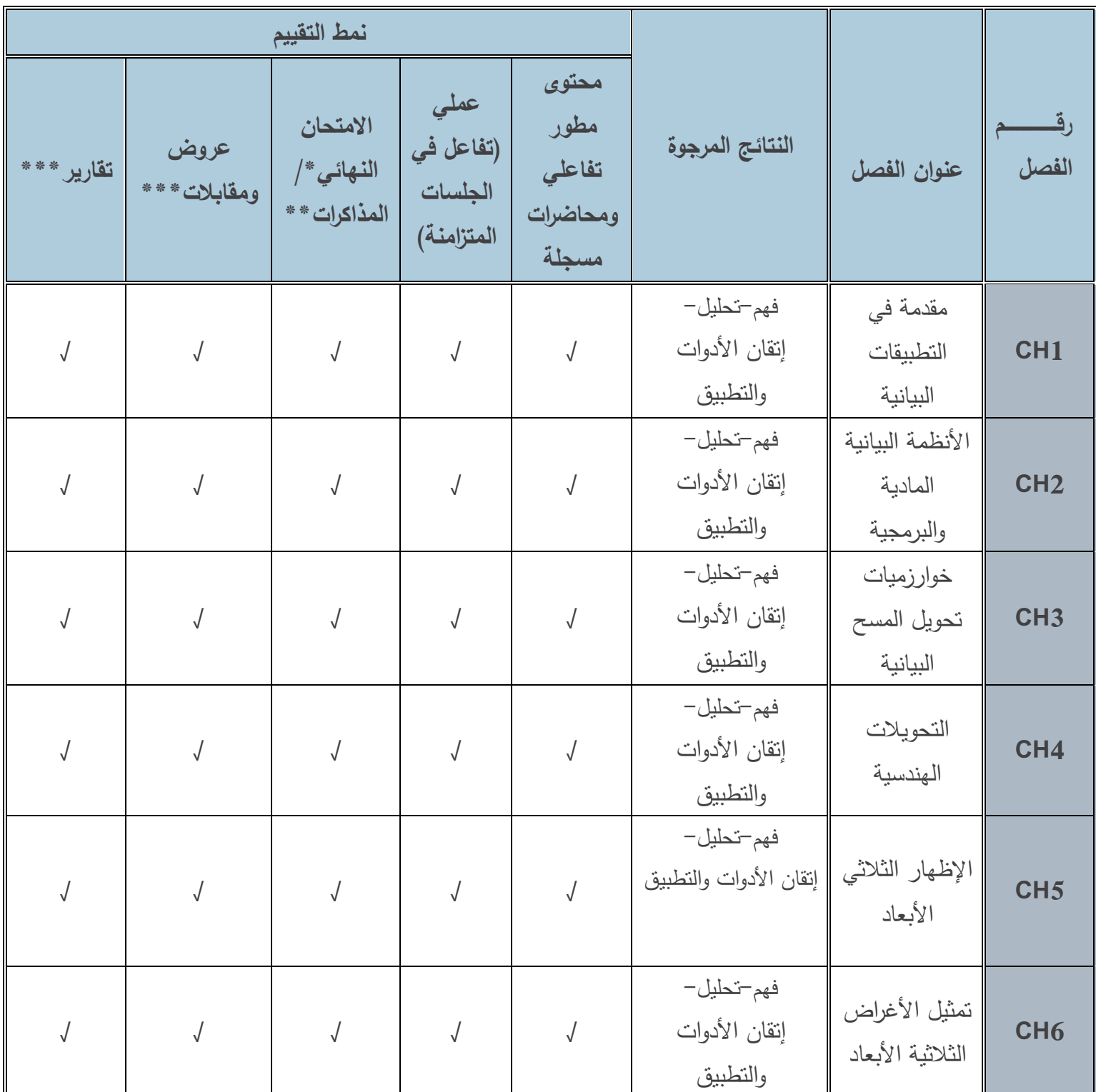

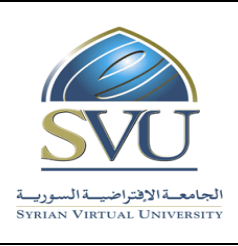

الجمهورية العربية السورية السورية العربية السورية العربية السورية العربية العربية العربية العربية العربية الس

Ministry of Higher Education العـالـــــي التعـليــم وزارة

الجامعة االفتراضية السورية University Virtual Syrian

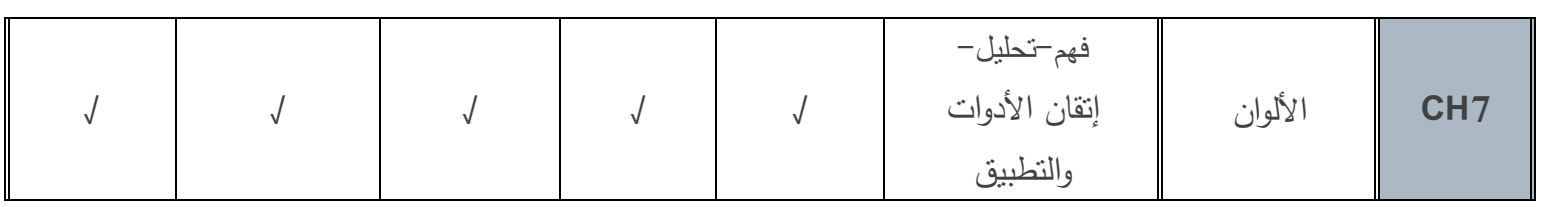

\*يُ<mark>نفَّذ الامتحان الن</mark>هائي ومدته ساعتان مرة واحدة في جلسة خاصة لكل مقرر آخر الفصل الدراسي.

\* \*تُنفّذ المذاكرات ومدة كلّ منها نصف ساعة بمعدل مرة واحدة كل ثلاثة أو أربعة محاضرات على امتداد الفصل خلال **الجلسات التزامنية.**

\*\*\*تُنفَّذ العروض والمقابلات والتقارير بمعدل مرة واحدة كل ثلاثـة أو أربعـة محاضـرات علـى امتـداد الفصـل خـلال **الجلسات التزامنية.**

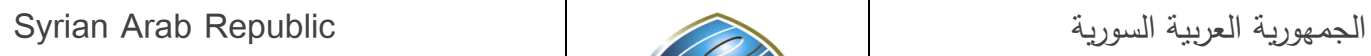

Ministry of Higher Education العـالـــــي التعـليــم وزارة

الجامعة االفتراضية السورية University Virtual Syrian

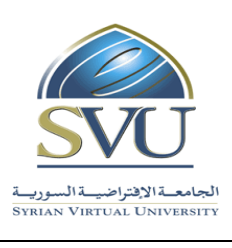

#### **.6 مفردات المقرر:**

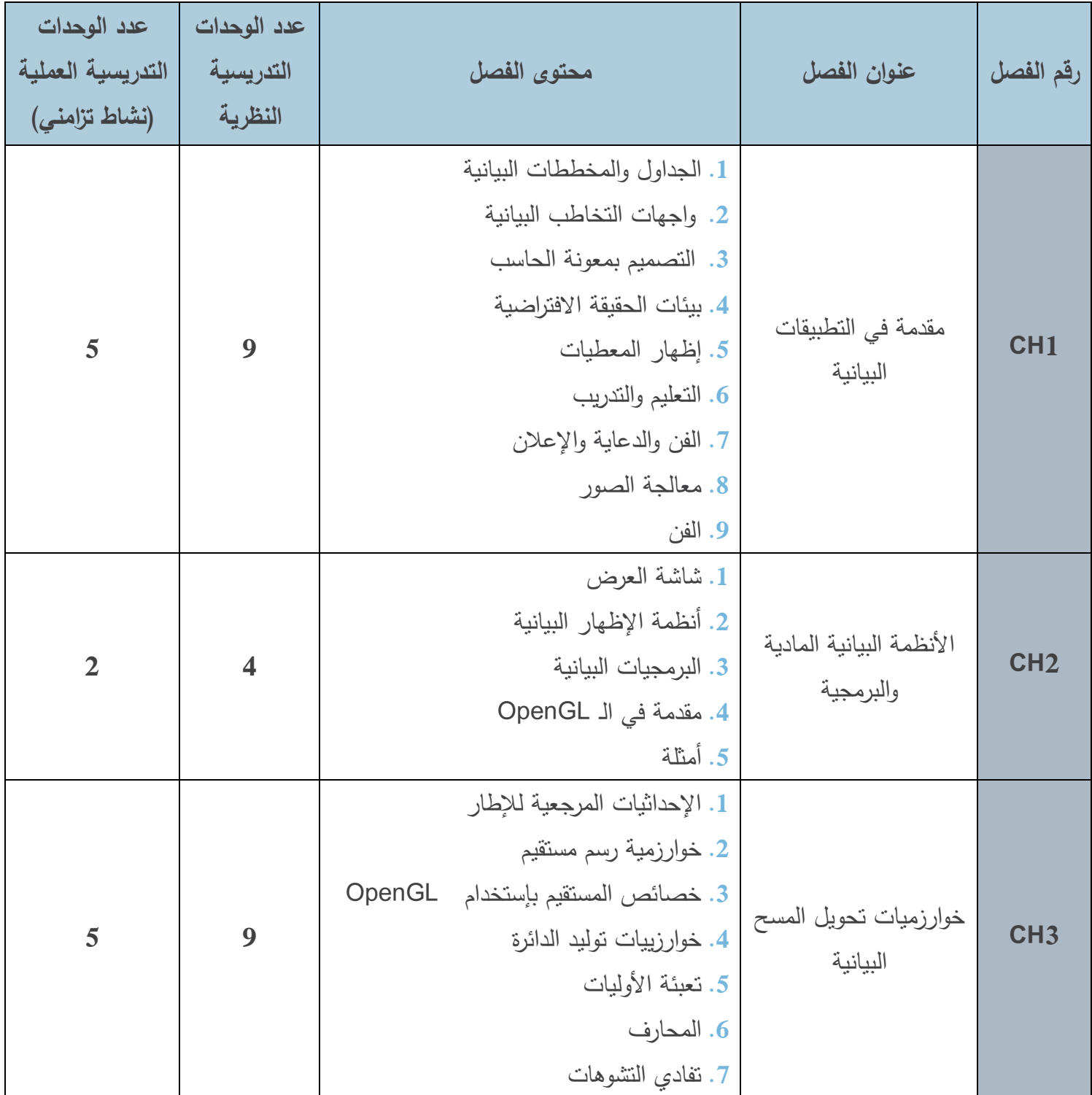

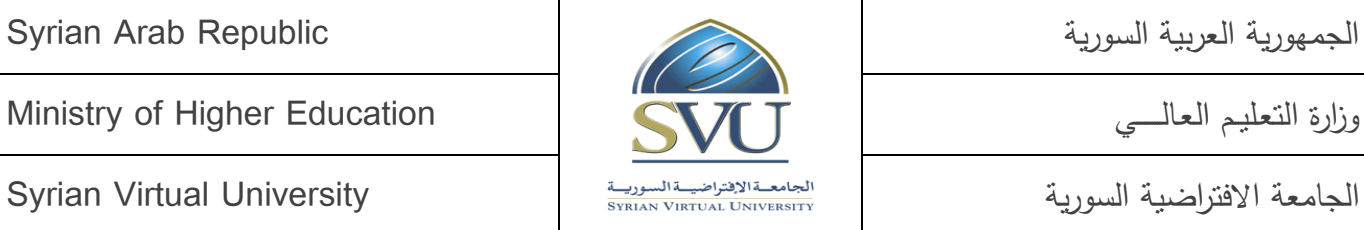

Ministry of Higher Education العـالـــــي التعـليــم وزارة

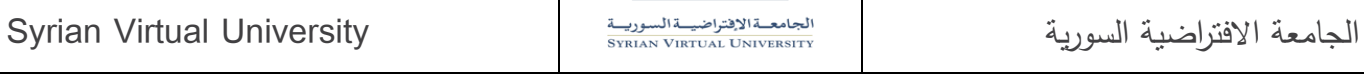

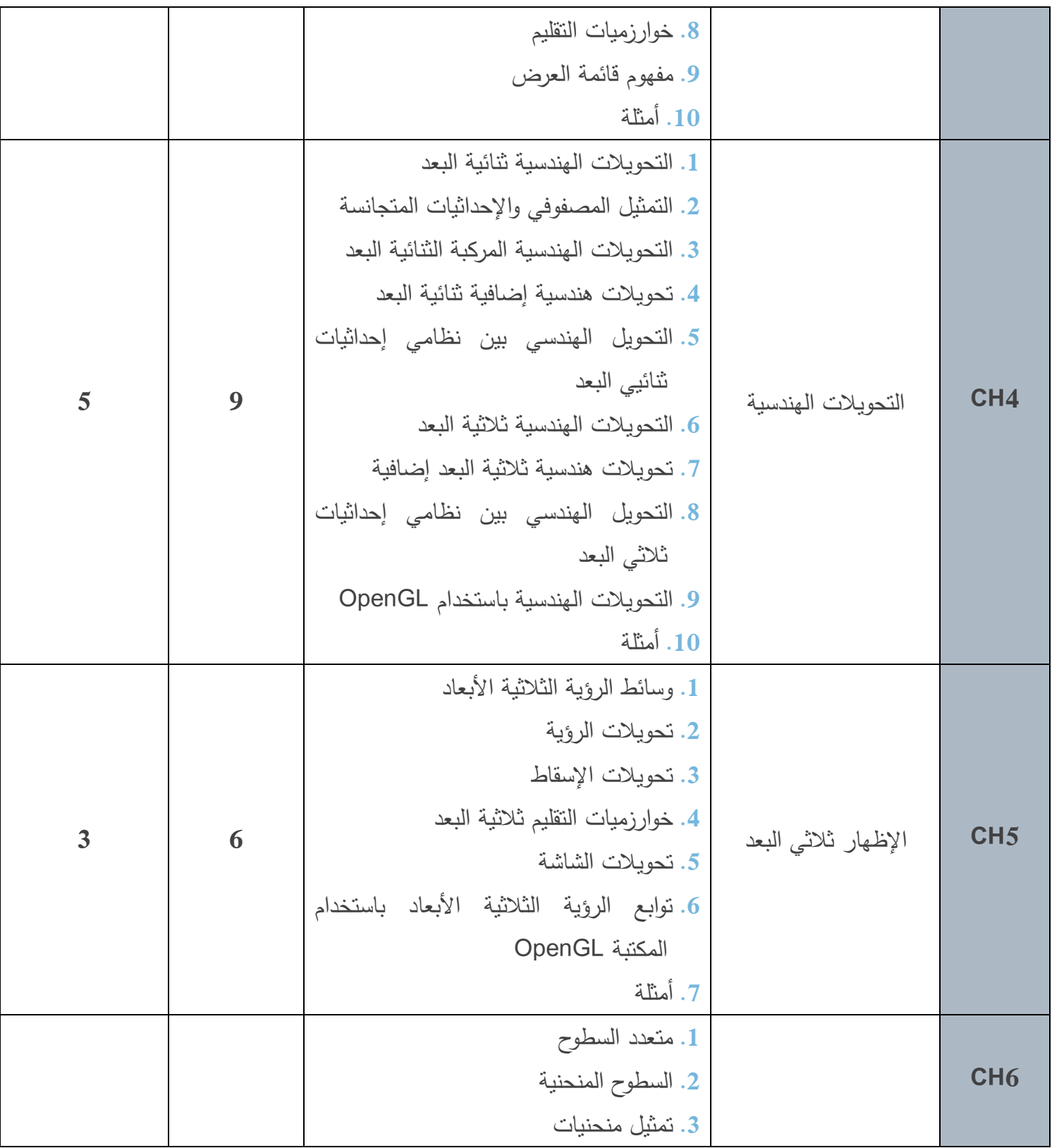

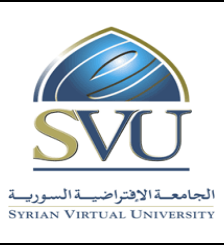

الجمهورية العربية السورية السورية السورية السورية السورية السورية السورية العربية السورية العربية السورية الع

Ministry of Higher Education العـالـــــي التعـليــم وزارة

الجامعة االفتراضية السورية University Virtual Syrian

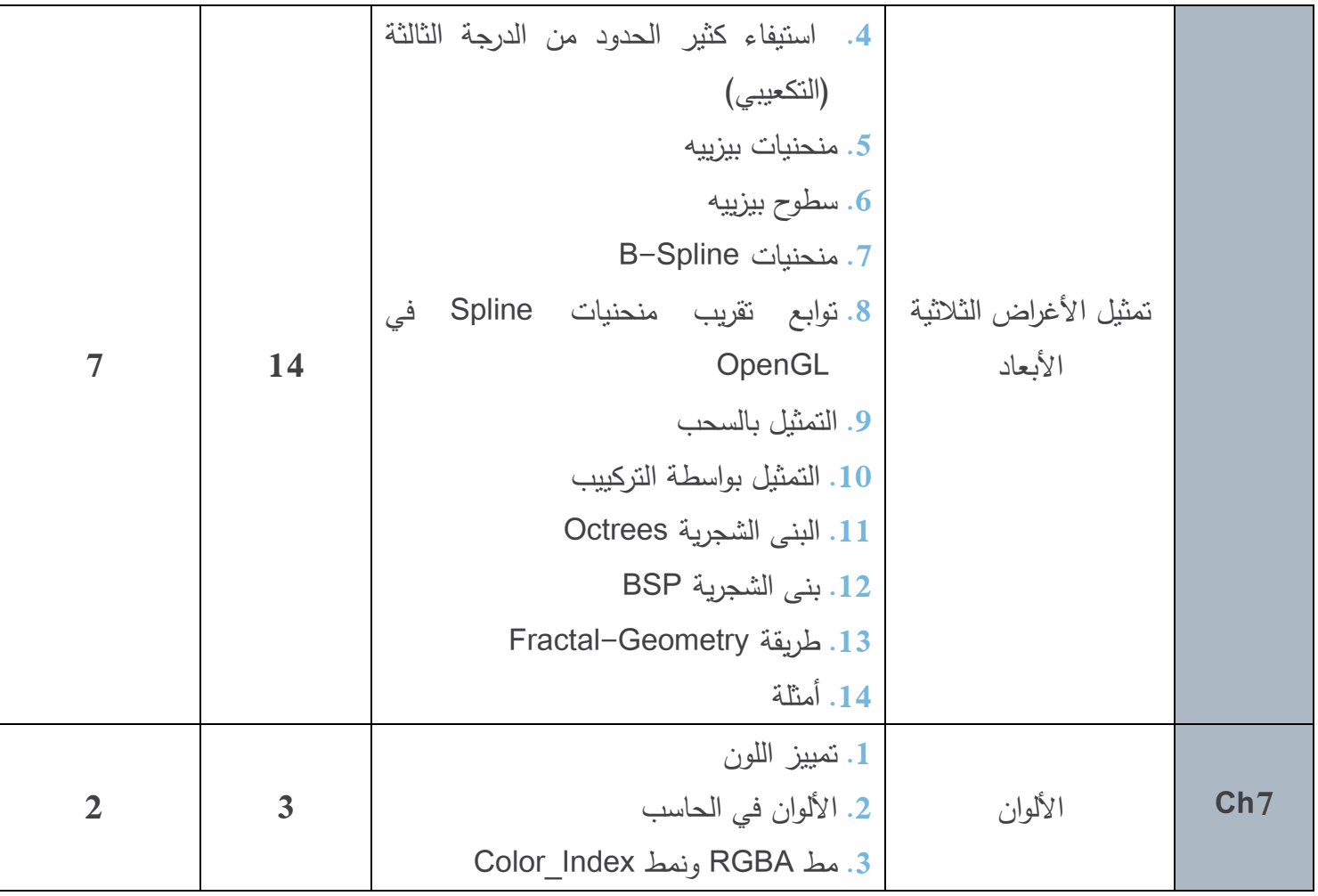

#### **.7 القسم العملي:**

**أدوات ومختبرات القسم العملي:**

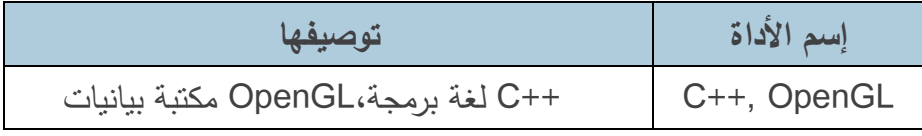

#### **توزيع العملي على فصول المقرر:**

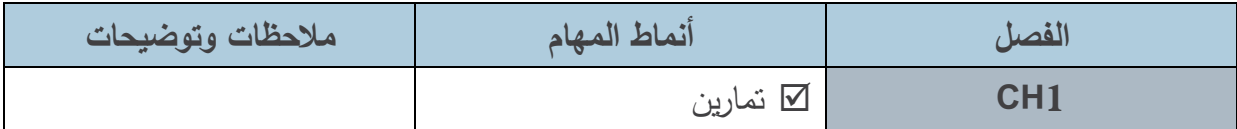

الجمهورية العربية السورية السورية السورية السورية السورية السورية السورية العربية السورية العربية السورية الس

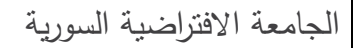

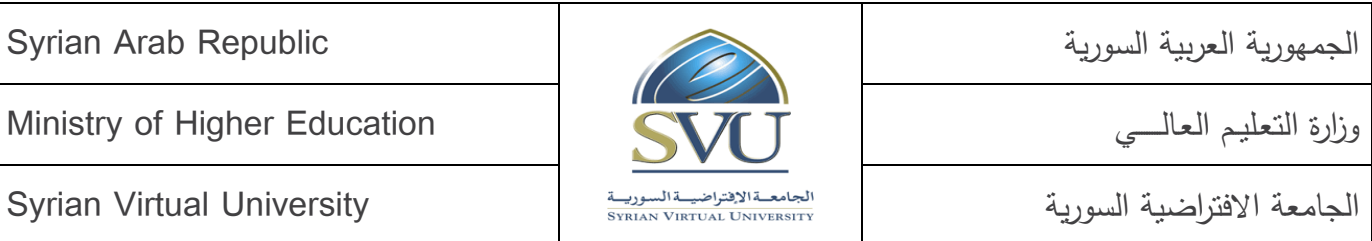

الجامعة االفتراضية السورية University Virtual Syrian

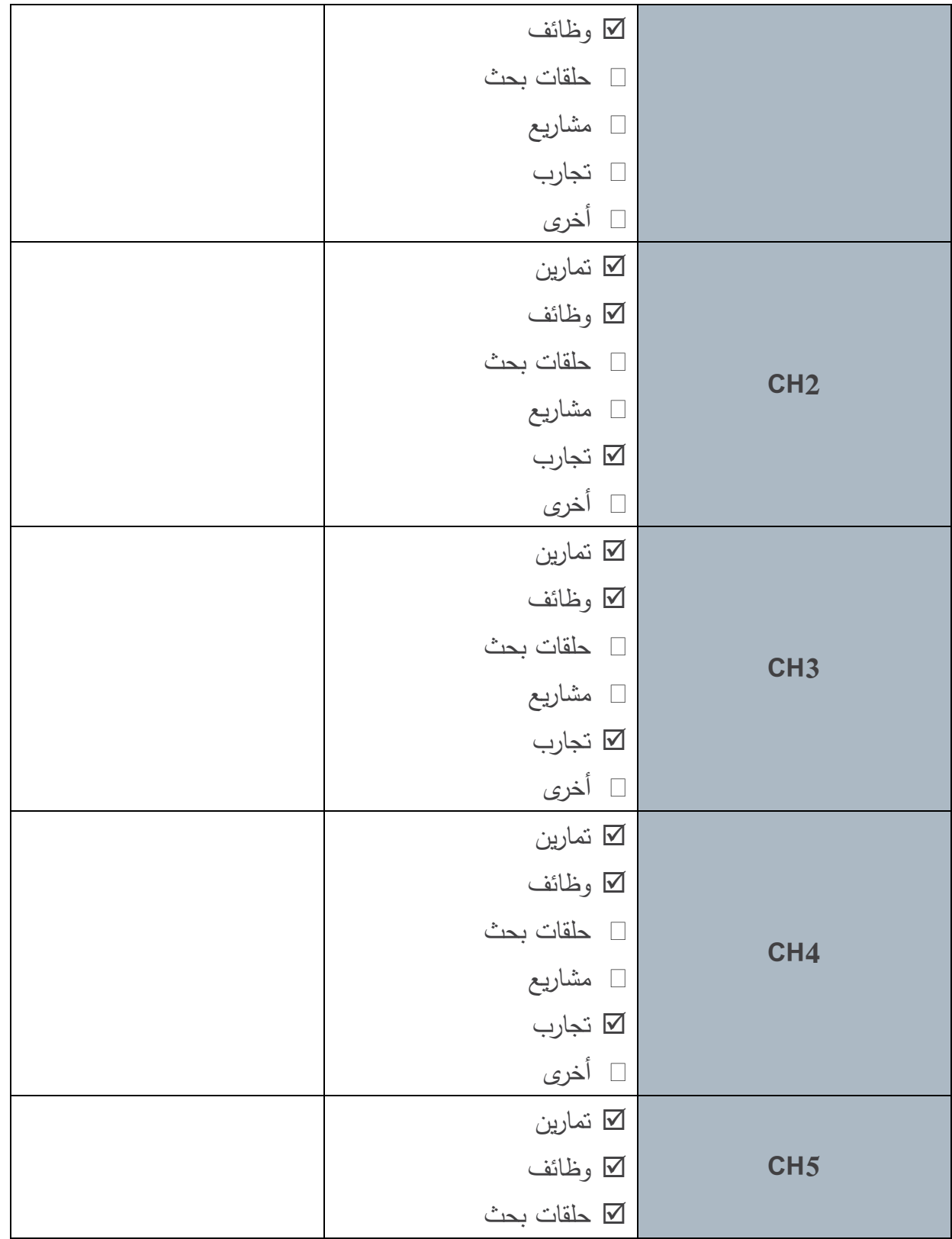

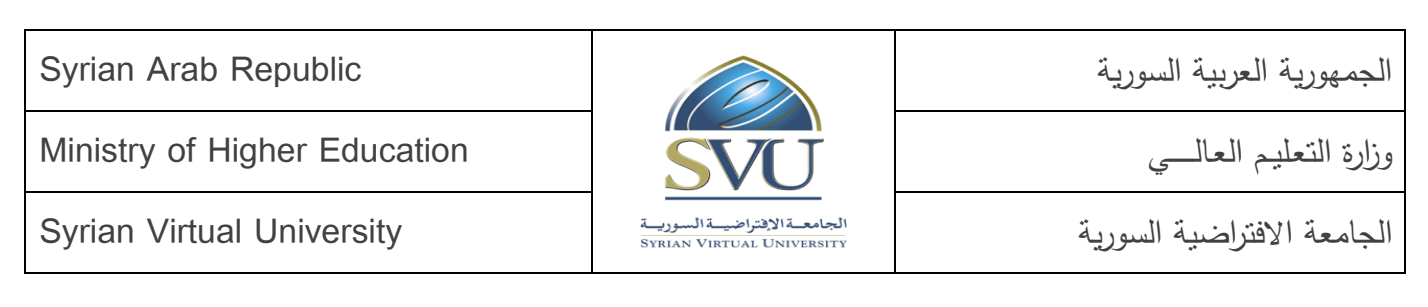

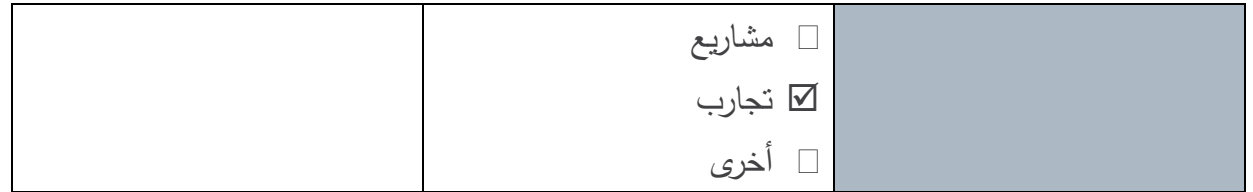

#### **.8 المراجع:**

- 1. *Computer Graphics with OpenGL, third edition.* Donald Hearn and M. Pauline Baker. Prentice Hall, 2003. ISBN: 0130153907.
- 2. *Computer Graphics: Principles and Practice. Second edition in C.* J.D. Foley, A. van Dam, S.K. Feiner et J.F. Hughes. Addison-Wesley, 1996, ISBN 0-201-84840-6.
- 3. *OpenGL Programming Guide,* M. Woo et al., 4th Edition. Addison-Wesley, 1999.
- 4. *OpenGL Reference Manual*, Third Edition, Addison-Wesley, 2000.